### Successful Small Firm Practice Course

District of Columbia Bar October 2, 2021

#### Confidentiality

Rule 1.6(j) applies to my communications with D.C. Bar Members

As the practice management advisor, I help lawyers with business issues.

Course Supplement Website

## Why this Course is necessary.

#### What is it that we do?

We are licensed to solve the problems of others.

In a unique context . . .

#### We are regulated

DC Rules of Professional Conduct

#### Where does ODC spend its time?

Chart V - Type of Practice

|  | Type of Practice | 2020 | %    | 2019 | %    | 2018 | %    | 2017 | %    | 2016 | %    |
|--|------------------|------|------|------|------|------|------|------|------|------|------|
|  | Firm             | 88   | 47%  | 92   | 39%  | 119  | 40%  | 130  | 44%  | 151  | 44%  |
|  | Solo/Small Firm  | 85   | 45%  | 110  | 47%  | 139  | 47%  | 119  | 40%  | 155  | 45%  |
|  | In House         | 7    | 4%   | 15   | 6.4% | 8    | 3%   | 8    | 2.7% | 7    | 2%   |
|  | Government       | 4    | 2%   | 6    | 3%   | 11   | 4%   | 16   | 5%   | 17   | 5%   |
|  | Other            | 2    | 1%   | 8    | 3.4% | 10   | 3.4% | 15   | 5.1% | 11   | 3.2% |
|  | Public Interest  | 1    | 0.5% | 5    | 2%   | 7    | 2.4% | 9    | 3%   | 6    | 1.7% |

Historically, 40% to nearly 50% of Disciplinary Counsel's investigations are of small firms.

#### We do this for money

The elusive profit

The 1958 Lawyer and his 1938 Dollar

We were not always tied to the billable hour

#### The 100 best paying jobs in 2020

#38 Lawyer

Median salary: \$122,960

Stress level: High

#### DC is the wealthiest "state" by median income with the highest poverty rate as well

#### Special Consideration: The District of Columbia

- Median household Income: \$92,266 (2019) [18]
- **Population**: 0.71 million (2020) [19]
- Unemployment rate: 8.1% (2021) [20]
- Poverty rate: 13.5% (2019) [21]

The District of Columbia is not a state, of course, but the U.S. Census Bureau includes it among the 50 states when listing median income. Its inclusion makes sense, given the fact that the District's median income is higher than any state. [18] As is likely unsurprising, the federal government is the largest employer in the nation's capital. [22]

Additionally, Washington, D.C., is the only location that beats New Jersey in terms of both population density and median house value. <sup>[23] [24]</sup> Despite its high income and small population, D.C. also has the highest poverty rate of any of the richest states, with nearly a fourth of all children living below the poverty line. <sup>[18]</sup> [19] [21] [25]

#### Seven years ago . . .

#### The 10 Best-Paying Jobs of 2014

Health-care jobs that require advanced degrees dominate the list.

Average annual salary Surgeon \$233,150 Physician \$187,200 Psychiatrist 1 4 1 \$178,950 Orthodontist \$149,310 Dentist \$146,340 Petroleum Engineer \$130,280 Air Traffic Controller \$122,530 Pharmacist \$116,670 Podiatrist \$116,440 Attorney \$113,530

### And the public has an attitude about us

Please tell me how you would rate the honesty and ethical standards of people in these different fields -- very high, high, average, low or very low? How about -- [RANDOM ORDER]?

|                           | Very high | High | Average | Low | Very low | No opinion |
|---------------------------|-----------|------|---------|-----|----------|------------|
|                           | %         | %    | %       | %   | %        | %          |
| Nurses                    | 41        | 48   | 10      | 1   | *        | *          |
| Medical doctors           | 27        | 50   | 19      | 2   | 1        | *          |
| Grade school teachers     | 26        | 49   | 17      | 5   | 2        | *          |
| Pharmacists               | 20        | 51   | 23      | 4   | 1        | *          |
| Police officers           | 16        | 36   | 30      | 11  | 7        | *          |
| Judges                    | 9         | 34   | 40      | 12  | 4        | 1          |
| Clergy                    | 10        | 29   | 41      | 11  | 4        | 4          |
| Nursing home operators    | 8         | 28   | 43      | 15  | 4        | 1          |
| Bankers                   | 5         | 24   | 48      | 16  | 5        | *          |
| Journalists               | 6         | 22   | 31      | 18  | 22       | 1          |
| Lawyers                   | 3         | 18   | 48      | 24  | 6        | *          |
| Business executives       | 2         | 15   | 46      | 26  | 10       | 1          |
| Advertising practitioners | 1         | 9    | 45      | 31  | 12       | 1          |
| Car salespeople           | 1         | 7    | 53      | 29  | 8        | *          |
| Members of Congress       | 1         | 7    | 29      | 39  | 24       |            |

Bottom quarter on honesty

GALLUP, DEC. 1-17, 2020

#### **Trend in Perceived Contribution** % saying each group contributes "a lot" to society's well-being **■2013** ■2009 78 Military 84 72 Teachers 77 66 Medical doctors 69 65 Scientists 70 63 Engineers 64 37 Clergy 40 30 Artists 31 28 Journalists 38 24 Business execs 21 Lawyers 23

# Where we rank higher

Lawyers are generally in the top ten percent for suicide and depression

Lawyers frequently struggle with alcohol abuse, depression & anxiety.

#### The goal of this Course

To create a law firm where you are:

solving problems you love to solve;

remaining always ethical; and,

making a profit without burnout.

# Selecting the problems to solve

Where is your passion and competence?

### How to choose the problems you will solve

What do I know how to do?

In what am I most expert?

Where is my best market?

Who is the lawyer within?

#### Play to your strengths

https://www.gallupstrengthscenter.com/

http://www.viacharacter.org/www/

https://www.authentichappiness.sas.upenn.edu/

# The internal determines the external

## Focusing narrowly on what you love

Makes it easier to establish expertise

Makes it easier to know your ideal client

Makes it easier to know your value to your ideal client

### The path to a successful firm starts with:

A concept map

and

a business plan

#### The concept map

A visual thinking tool to -

Analyze
Organize
Understand
Remember

# It's power is in its simplicity

It works like your brain works.

#### Use it for -

Note taking
Brainstorming
Problem solving
Studying
Memorization
Planning
Researching
Presenting
Figuring things out

# Start in the middle of a blank page

# Develop subtopics all around the central topic

#### Examples using

#### Mindmeister

#### Simple Mind

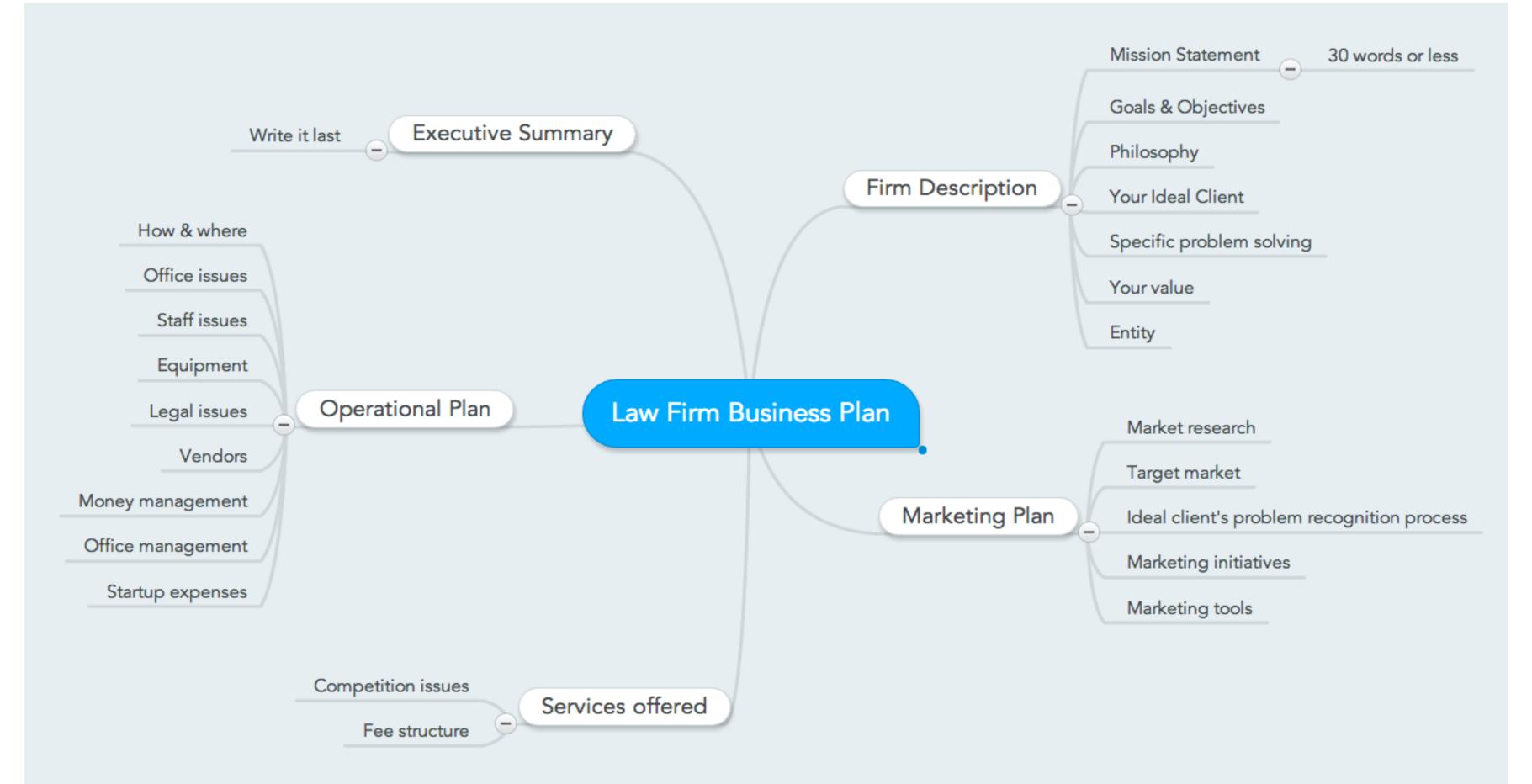

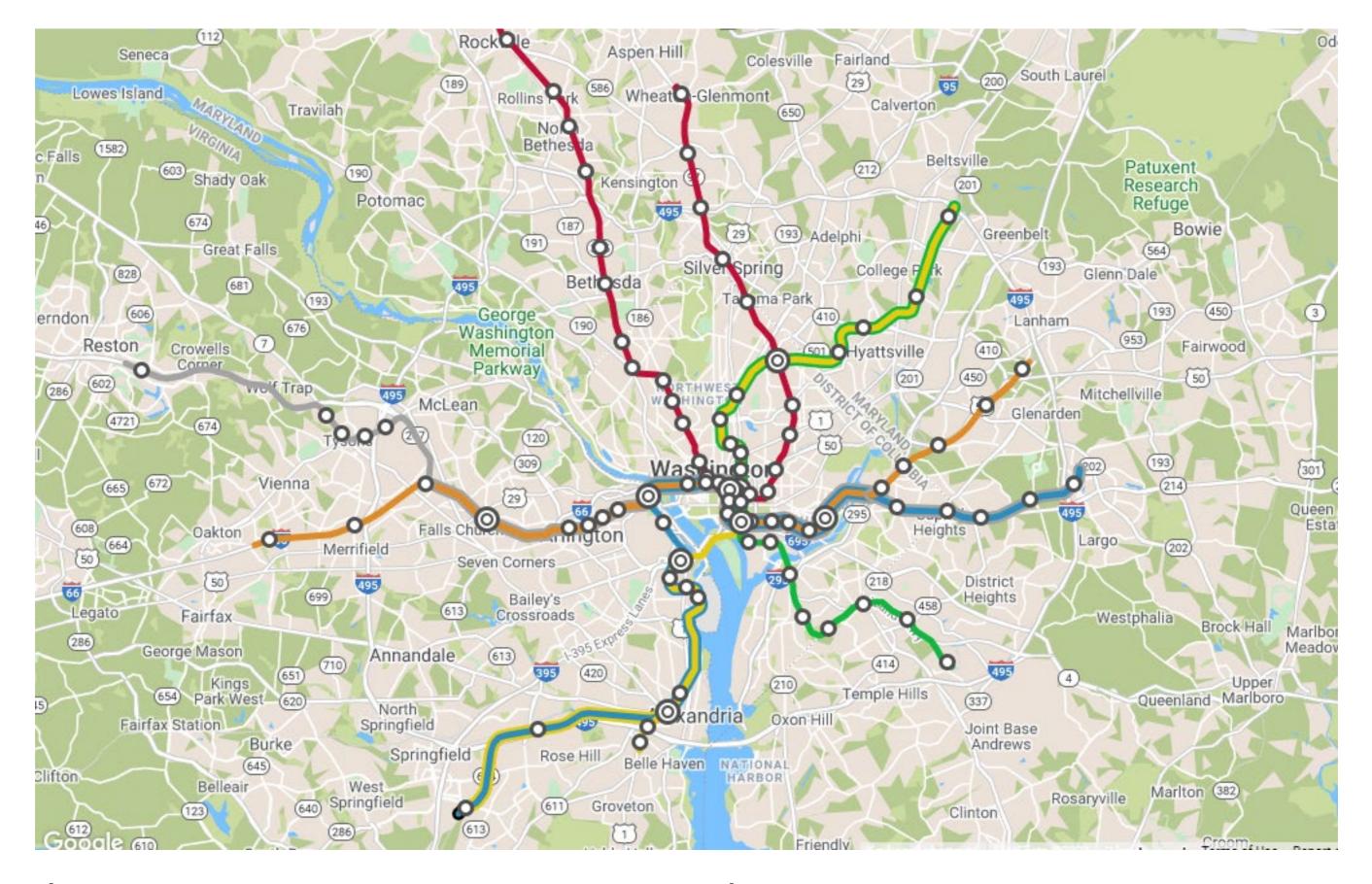

What if you had to explain the Metro system?

# Concept mapping resources

The Mindmap Blog

YouTube Example

The theory underlying concept mapping

## The law firm business plan & workbook

A good place to start is with the Mission Statement

A short statement - 30 words or less - explaining your reason for being

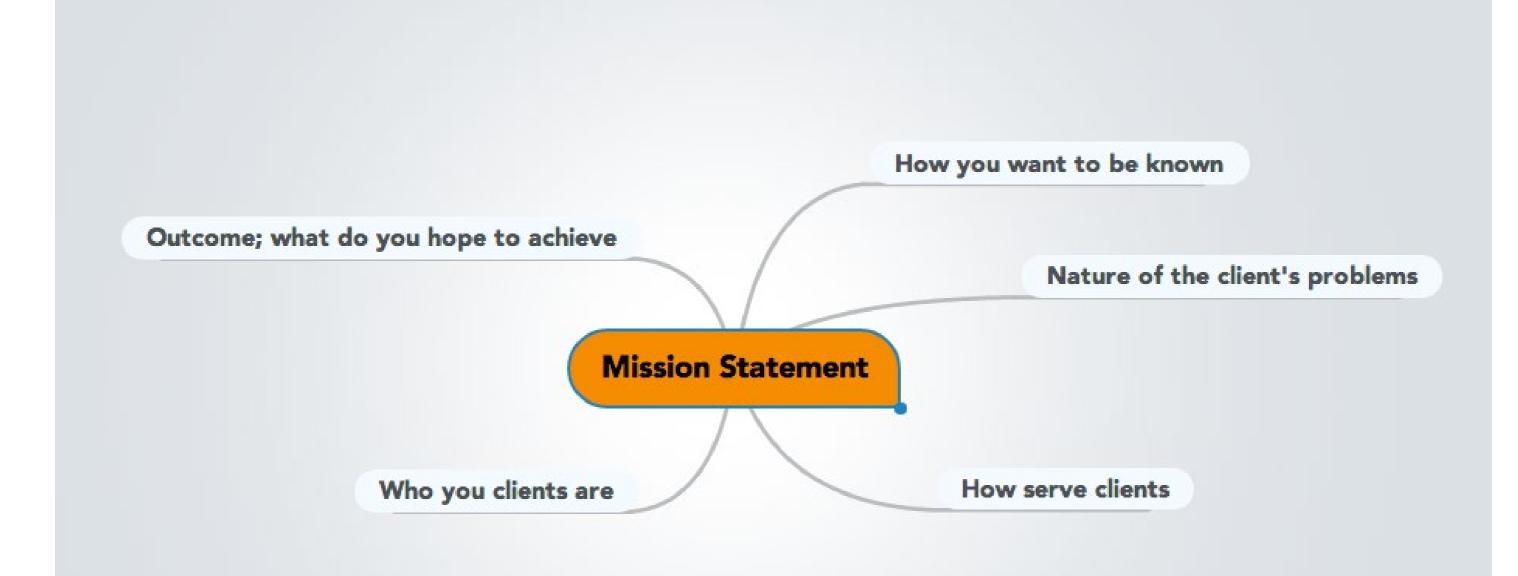

Preparing the Mission Statement

### Google "law firm mission statement" for examples

Make yours unique and relevant.

# Mapping for time management

Start your day with a concept map

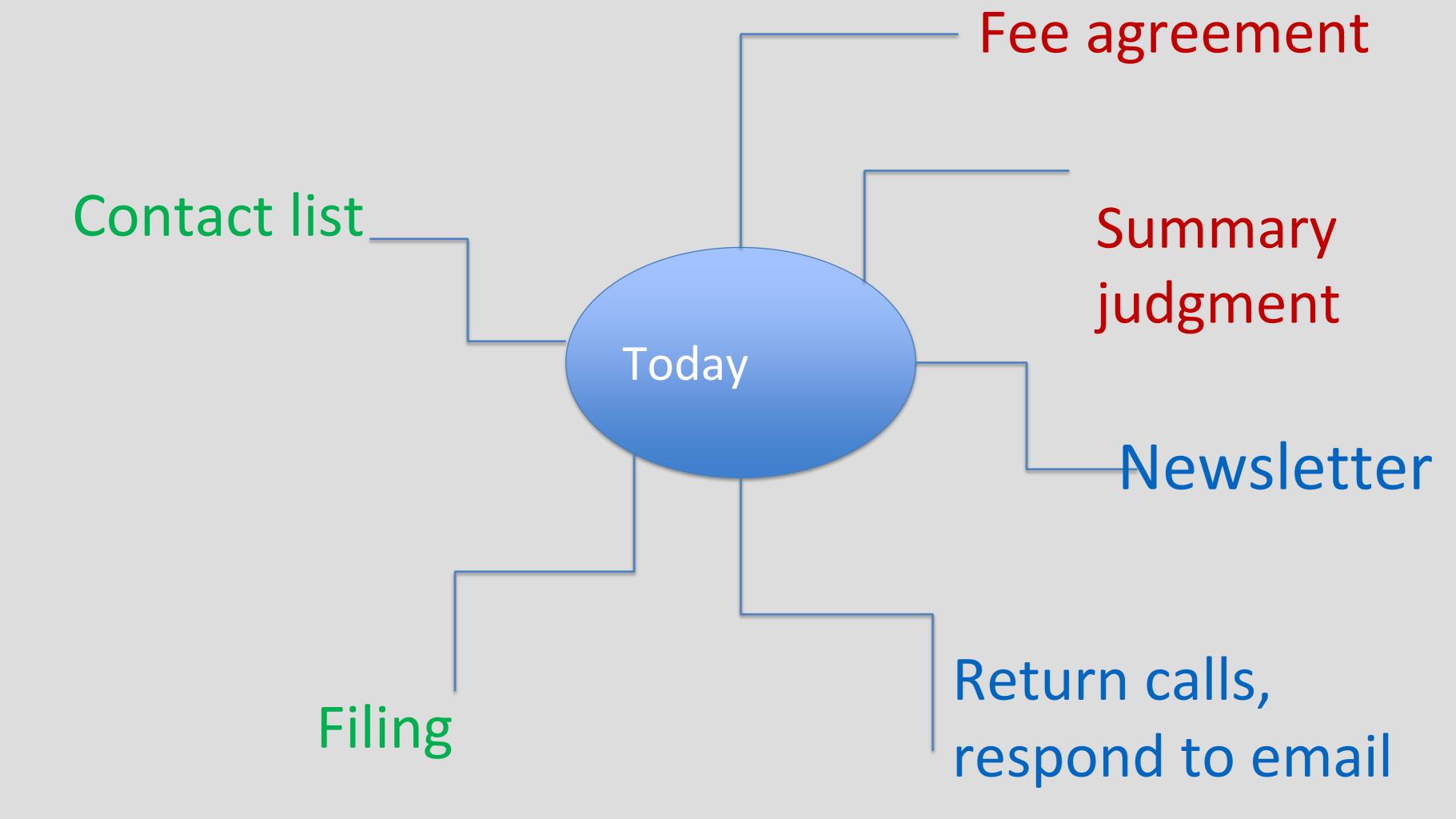

Are you an entrepreneur who happens to be a lawyer,

or

a lawyer who has shutdown entrepreneurial instincts

How do you respond to the prospective client who shows up with this?

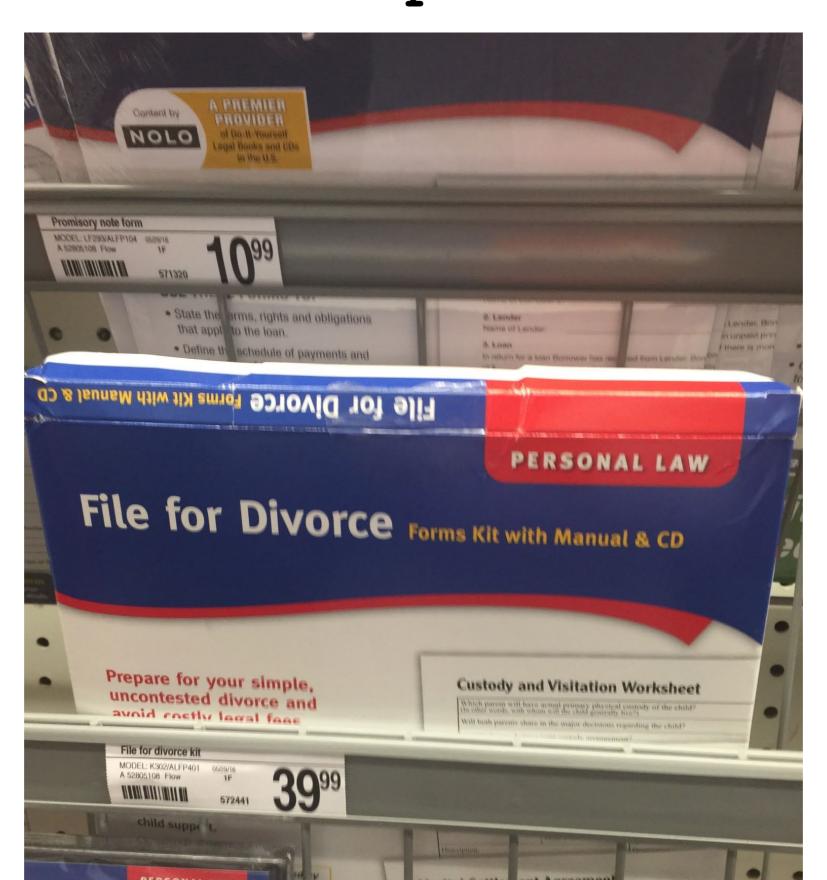

#### How will you respond when <u>hello divorce</u> arrives?

#### **Membership Options**

serving California & Colorado

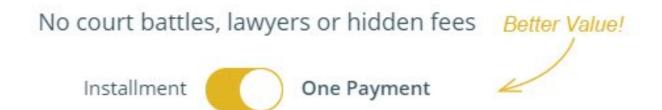

Get a 7 day trial of the DIY and DIY Pro plans with coupon code 7DAYSFREE

#### MOST POPULAR

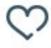

DIY DIVORCE

\$99 / month

No one time payment

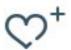

DIY PRO

\$199 / month

No one time payment

**DIVORCE PLUS** 

\$2,500

Flat fee, payable at once

**DIVORCE WITH BENEFITS** 

\$3,000

Flat fee, payable at once

#### The lawyer brain dilemma

When your only tool is a hammer, everything looks like a nail

How we are taught to think and how we work,

our fire-walling mindset,
 does not serve us
 in growing our firm

To grow the firm one must be pathologically optimistic

#### The 6 Predominant Lawyer Personality Traits

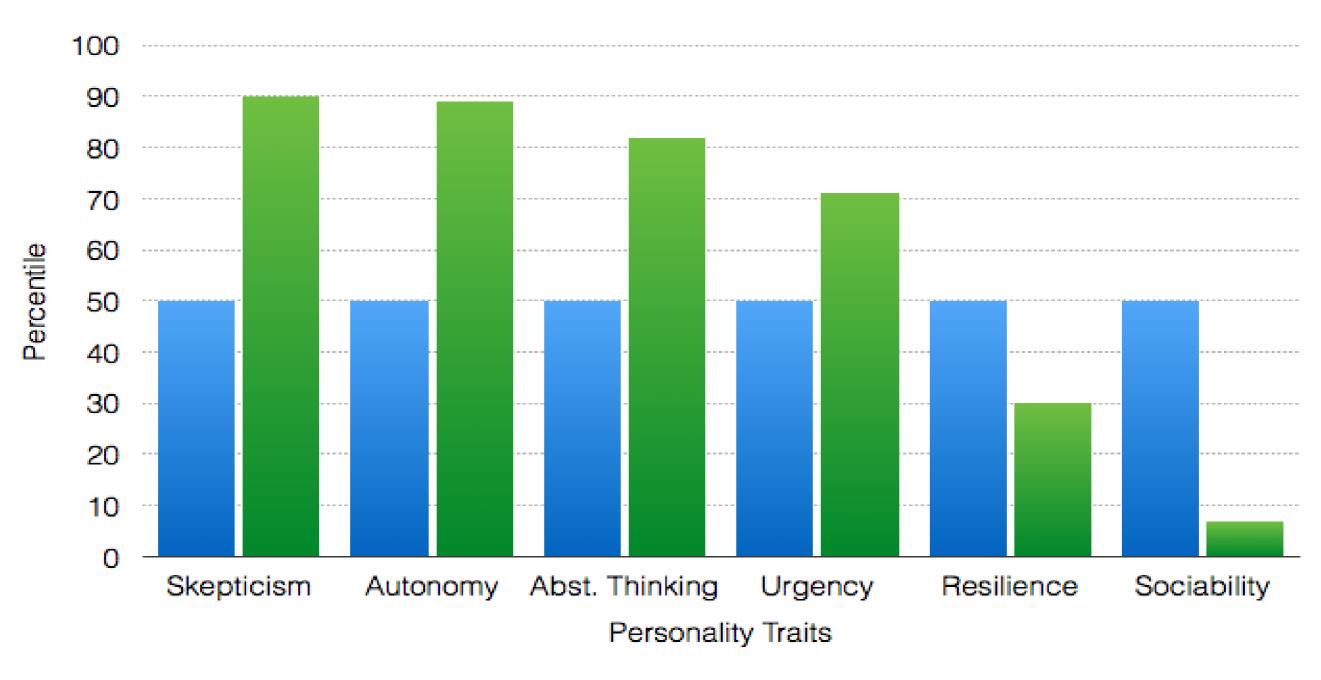

- General Public (50th Percentile)
- Lawyers

New, different tools are needed

Start with this truth:

# We act according to our self image

#### The situation:

- We don't know what we are doing
- · We've never done it before
- We have no clients
- We are not sure how to get clients
- We have very limited funds
- · We want to start a law firm

### The resilience issue

Is the situation a threat or challenge?

To grow resilience, find your purpose and nurture your network.

# The entrepreneur-lawyer sees opportunity and begins to plan

# Planning

What does it look like?

### Brain storming

Imagining

Talking

Writing

## Fact gathering

Relationship building

Finding mentors & guides

Creating a network

# Why plan?

It's essential for success

It can protect you from the firewalling mindset

It will give you a distinct advantage over the competition

Planning is a gerund (a noun derived from a verb).

Planning is an action, not an end in itself.

The plan does not have to be perfect.

# The entrepreneur-lawyer plans but also understands the power of

now

The only moment for action or omission

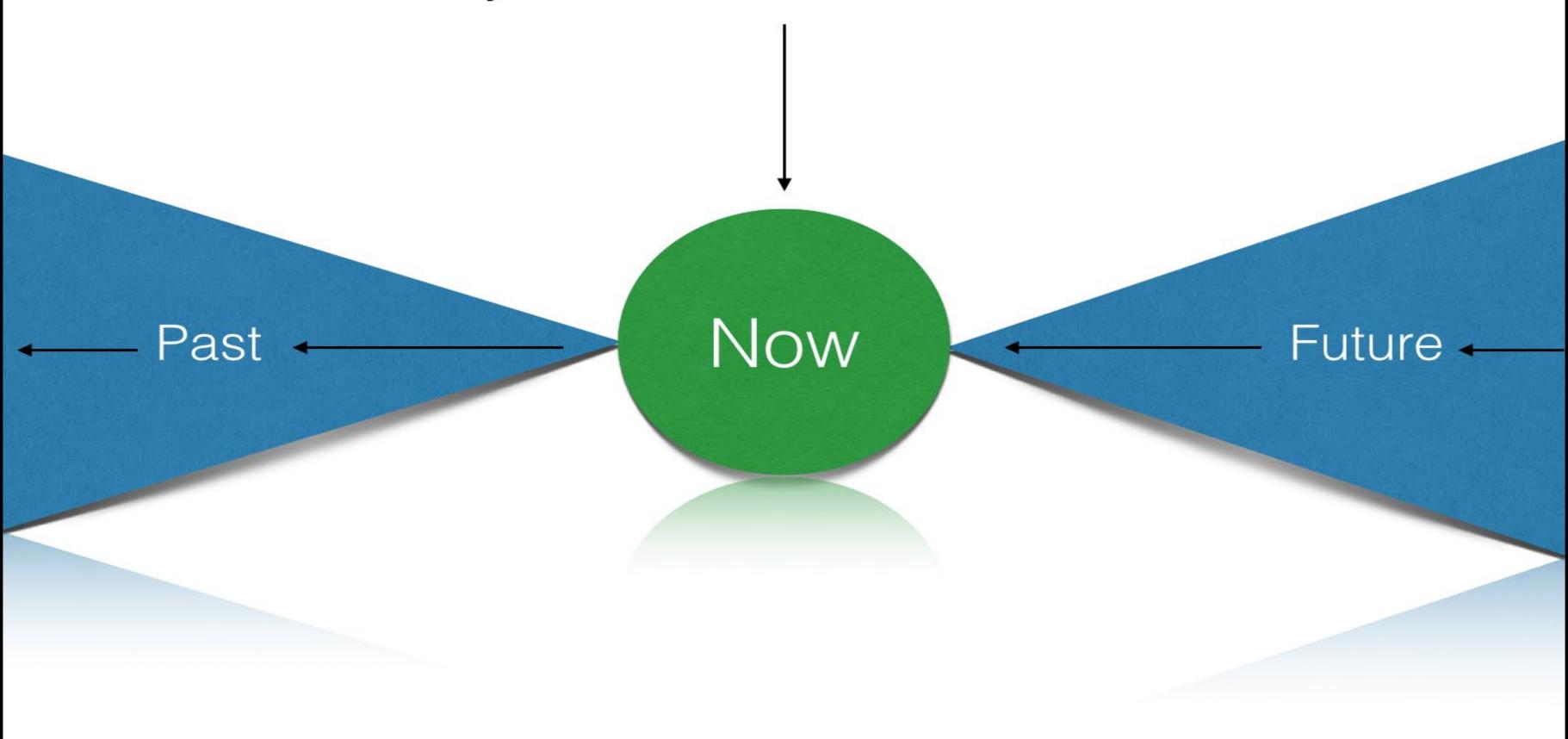

How do you plan?

Pay a visit to your self-image Get permission to plan Form the intention Visualize it Concept map it Work the template Test drive it

# The goal -

actualization

not perfection

# Planning for profit

Know your break-even point

Know the cost of problem solving

Know the value of a productive hour

The value of a productive hour is the cost of compensated problem solving needed to survive

#### The calculation:

- Total revenue needed to cover professional & personal expenses
- Divided by 50 weeks
- Divided by five days
- Divided by the average number of productive hours in a day

$$E/50/5/3 = PH$$

You may average two to three productive hours a day for this & other reasons

#### \$200,000 in annual expense

- \$200,000 divided by 50 = \$4,000 a week
- \$4,000 divided by five = \$800 a day
- \$800 divided by three = \$266.67

The cost of problem solving is \$266.67 for this law firm.

Billing and collecting at \$300 an hour generates \$25,000 profit.

#### \$200,000 in annual expense

- \$200,000 divided by 50 = \$4,000 a week
- \$4,000 divided by five = \$800 a day
- \$800 divided by **four** = \$200

The cost of problem solving is now \$200 for this law firm.

Billing and collecting at \$300 an hour generates \$100,000 profit.

# Break-even: at what point do you become profitable?

- Determine your total fixed costs (the costs that don't vary with revenue);
- Divide total fixed cost by the difference between your matter price and its cost (margin/profit);
- That tells you the number of matters needed to break-even.

#### Break-even calculation:

- Your firm has \$5,000.00 in monthly fixed costs;
- You charge \$1,000 for each matter;
- Each matter costs you \$750;
- \$5,000 divided by \$250 = 20 matters each month to break-even

#### Break-even calculation:

- Your firm has \$10,000.00 in monthly fixed costs;
- You charge \$5,000 for each matter;
- Each matter costs you \$1,500;
- \$10,000 divided by \$3,500 = 2.85 matters each month to break-even.

The lower the overhead, the higher the margin, the more quickly you show profit

# Collected fees determine profit.

For the client, fees are driven by emotion & value

When is a prospective client's need for your problem solving at its peak?

Why is this important?

Planning for the problem solving

Answer the who, what, when, where why & how of the problem

Learning your client's cycle: the problem recognition process

# Planning for the problem solving

How does your client experience the problem solving?

Does your client see your work?

What does the solution look & feel like?

## Why does a client chose you?

Price?

Value?

Location?

# Characteristics of the entrepreneurial small firm

Steps back & strategizes Sees problems as opportunities Can live in the weeds & not get lost Will spend money to make money Understands the client's need Able to say "no"

## Lawyers often focus intensely on:

The firm name
The firm entity
The firm business card

## To make the launch meaningful & efficient:

Focus on the client & the problem you solve, then proceed ahead

It's not the kite, it's the air.

#### The law firm name

Rules 7.1 & 7.5

DC Rules of Professional Conduct

Don't mislead, don't confuse, don't sound like something you are not

# If the firm is me, me is not a Group & not Associates

But me can be a Firm

Legal Ethics Opinion 332

The Mills Family Law Firm

## Be cautious about the unique name

Startup naming concepts

#### Unique name example: Ipseity Law

Ipseity, from the Latin word *ipse*, meaning "itself"

"Ipseity reminds me of my core self,

the me beneath all layers of adaptation & personality,

and that's why I choose Ipseity Law for the

name of my small firm."

## Test drive the firm name

How to Choose a Name for a Law Firm

### Consider a logo

99.designs.com

Best Law Firm Logos

Law Firm Logos on Pinterest

Logo basics

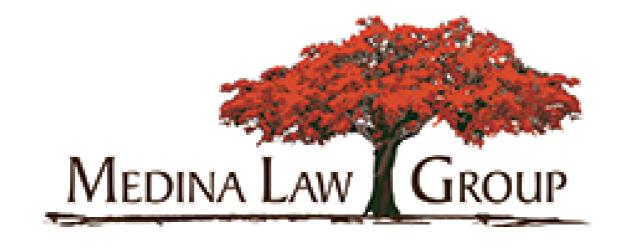

Whose problem does this firm solve?

#### The small firm's office

How, when & where you will solve your clients' problems drives the need for an office

## DC does not have a physical presence requirement

But if you are working from an office (home) where you are not barred, you may need a professional address in DC.

## Carr WorkPlaces is a DC Bar member benefit

OSI Offices has nearly 1000 tenants & about half are lawyers

1629 K Street Suite 300

Washington, DC 20006

#### Avoid UPL

DC Rule 5.5 bars a DC Bar member from the unauthorized practice of law in another jurisdiction.

Be careful to whom you email.

### The entity

Know why you need an entity
Sole proprietor is an option

## Resources on forming a business in DC

Useful information from DCRA

Know about estimated taxes

DC recognizes PLLC

## Your firm needs an EIN

Apply to the IRS for an Employer Identification Number

Use your firm's EIN to open its business checking account

## Small firm bank accounts

- > The business or operating account
- > The DC IOLTA, assuming there are IOLTA eligible funds
- The Trust Account for a single client or case, if needed

#### Firm communication

#### Your obligation in Rule 1.4

Be an <u>active listener</u>

Use an identifiable phone number

Use a professional email address

Have an appropriate business address

Be responsive

How to sound confident on the phone

Consider CallRuby or Smith.ai

#### Malpractice Insurance

It is not mandatory in DC

An entity will not protect you

It is best to have coverage

USI Affinity is our member benefit

#### Small Firm Tools

Laptops Desktops Chromebooks Tablets Manufacturer tech support In-store tech support Printers (all-in-one & dedicated) Scanners Dymo label/stamp printer Phone system

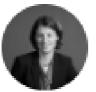

#### Sara Kropf • 1st

Defending executives and businesses in federal criminal investigations and business...

I'm going to let you in on a little secret. <whispers> It isn't very hard to start your own law firm. Here's all you need:

- 1. A computer
- 2. A domain name for email and website
- 3. A website (use a template to start)
- 4. Malpractice insurance
- 5. A corporate entity
- 6. An operating and IOLTA account
- 7. Basic software (Office365/G Suite; Adobe)
- 8. A telephone number

That's it.

I'm exaggerating a bit, of course, but the logistics of starting a law firm are easier than ever. Post-pandemic, you definitely do not need an office.

Of course, there is one very important thing you'll also need: confidence. A lot of it. You need to be confident that you can bring in clients. Maybe you have already had success as your prior firm. (I didn't.) Or maybe you are just sure that someone somewhere will hire you. (I was.)

If you need a pep talk to take the plunge, get in touch.

### Estimated expenses

```
The annual range:
Low - no staff & office-on-demand $10,000 - $20,000
```

```
High - staff & office space $115,000 - $175,000
```

### Funding sources

Personal funds - the more, the better
Family & friends - be careful
Credit cards - be even more careful
Bank & SBA
Business incubator program
Rule 5.4(b) is NOT for a lender

### Funding guidelines

Create funding milestones

Bootstrapping is better

Do a cash-flow analysis

Estimate revenue realistically

Know fixed & variable costs

Use GAAP

Tie the Plan to funding

Request startup spreadsheets at PMAS@DCBar.org

### Marketing

Educate, inform, network

A good, professional photo

A presence in social media

A good business card

Make it easy to be found

Focus on the problem & it's solution

#### Michelle C. Thomas

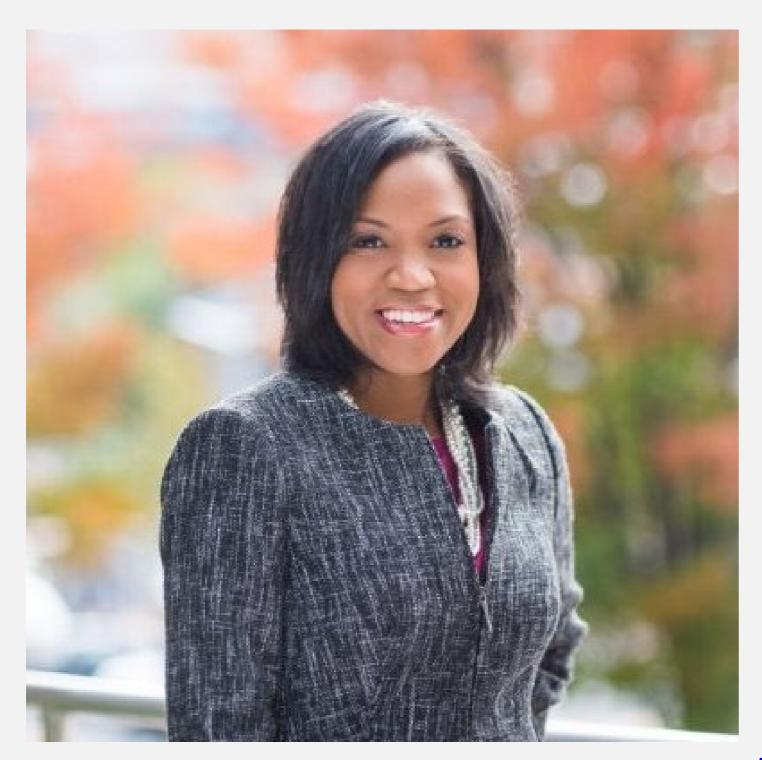

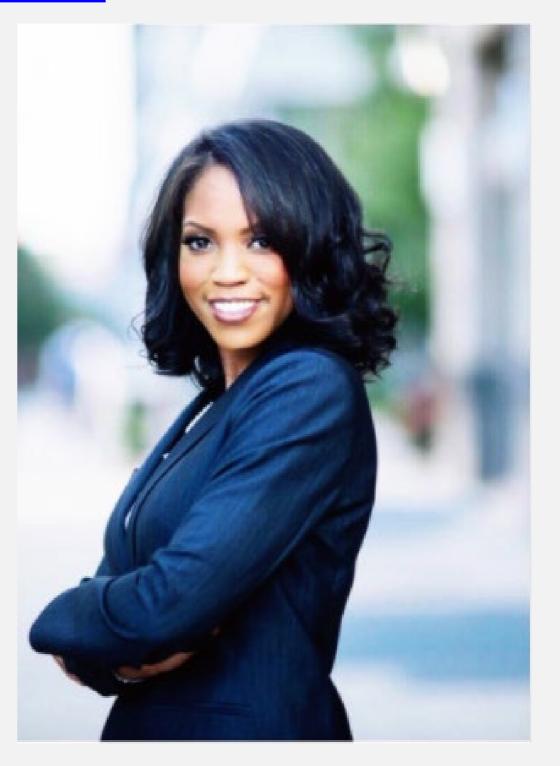

www.eliturner.com

#### Resources

DC Bar resources

**DC Bar Communities** 

DC Bar CLE

SoloSez

**MILO** 

Lawyerist

AttorneyAtWork

**Our newsletter** 

### Backup data Backup yourself

Backup data to a safe, encrypted external hard drive and/or the cloud

Backblaze Carbonite Reviews

Rule 1.3, Comment 5

DC App. R. XI, \$15(a)

Request the Agreement for Emergency Backup
Services

#### Growth

Do you really need a partner?

Lawclerk.legal

Montage Legal Group

Lawyer Exchange

**UpWork** 

## How do small firms increase revenue?

- By adding clients
- By increasing fees
- By selling more services to current clients

Best according to Clio Legal Trends

By adding lawyers to increase bandwidth

#### Where to find virtual staff?

- <u>upwork.com</u> (My personal favorite)
- <u>freelancer.com</u> (general VAs all categories)
- fiverr.com (everything from powerpoint to logos to research and article writing for \$5)
- atlasvirtualparalegal.com
- 99designs.com (logo and graphics)
- guru.com (great pool of admin and paralegal support)
- virtualparalegalservices.com
- thevirtualparalegal.com
- <u>starrparalegals.com</u> (bankruptcy specialty)
- flex-counsel.com/
- equivityva.com
- Off-line options:
  - local colleges

# The small firm lawyer is a business owner

You depend on your community.

Be a good citizen.

How do you do that? By answering these questions:

Why am I here?

What's going on around me?

What am I going to do about it?

How will my actions affect others?

#### The result:

Clarity

Awareness

Ability to adapt &

shape circumstances

Resilience

#### Rules drive behavior

Rules set a standard of care

Some say "shall", some "may"

Rules drive how we manage

# Managing is simple

It's figuring out what to do Doing it habitually Creating good habits Making checklists Creating workflows Following-up

# Managing gets complicated when it's neglected

# The upside of managing

```
You are above the
      standard of care;
You are building credibility;
     Clients are happy;
    Others are impressed;
You have space & time to be a
            lawyer
```

# The downside of neglecting

You are vulnerable

You spend more time on your problems & less on client problems

You live & work under a dark cloud

# Good management takes less time than bad management

# Getting started

Form the intent

Create the time & space

Pick a tool

### The tools

Pens & paper
Computer & software
The Plan
Concept mapping
Spreadsheets & databases
Calendar

# The power of <u>now</u> & the power of <u>no</u>

### Client intake

Draft the process of how a PC becomes a C

Going from Prospective Client to Client

Create the intake form

# Client intake triggers Rule 1.18

```
How are you contacted?
How do you document?
What do you create?
How do you protect?
```

#### smith

### LEAD CONVERSION FLOW

**GENERATE** CAPTURE

### Lead Sources (Generation)

Referrals

Reviews

Local Listings

PPC

Social Media

Content & Freebies (Advice, Forms,

Calculators)

Technical SEO

Link Building

### **Contact Methods**

Phone

Email

Text

Web Chat

### Response Methods

Attorney

In-house assistant or paralegal

Receptionist service

Al service

#### Qualification

Good leads

### Intake & Scheduling

Basic intake

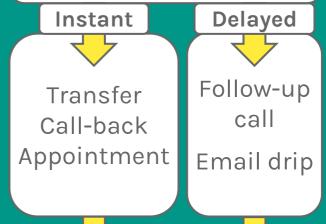

Full intake

New client agreement

Conversion

New client!

#### Qualification

Future Clients & Good Will

Bad leads

Educate & Refer

Would you put your intake form on your website?

Bailey & Galyen has several here

Does it need a disclaimer?

At what point do you have a "prospective client"?

## Managing referral sources

Harvest this information
Thank them without violating
Rule 1.6

Market to referral sources

# File creation, organization & maintenance

How you organize this process will impact you & the client.

How you carry it out will be key to your client's solution & to your success.

## It once was this simple

United States
V
John Edwards
file

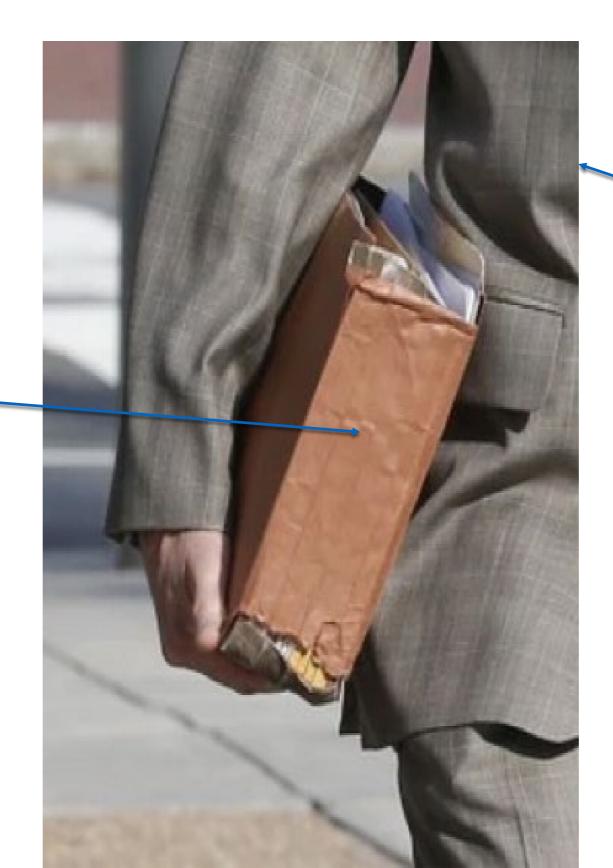

Abbe Lowell

# Client data now has multiple forms, formats & locations

```
Paper
Digital
Images
Video
Audio
Various formats / various devices
```

# It is all a part of the client file LEO 333

Know what & where the data is;

Organize it, protect it, back it up;

Manage it & keep it useful;

It belongs to the client.

# Are you preserving texts?

Phoneview
Messages
Documenting text messages
How to save text messages using
Android or iOS

### Sample file workflow

Client intake tool / Conflicts check New matter sheet Calendar system Billing system Case management system Ideally all should be synced

# Conflicts checking

### resources

(LA, not DC compliant)

Request our Conflict of Interest Systems publication / dmills@dcbar.org

### Sample client/problem workflow

```
Client intake completed
Fee Agreement
Communication protocol
Cause of action / SOL
Notice issues
Pleading preparation
```

# File closing workflow

Review scope in the fee agreement Disengagement/status client letter File organization & closing Billing status & conclusion Client trust account status Archiving the file & data Take aways for the Plan

# Time & billing workflow

Client established
Fee agreement reviewed
Data entry following action
Draft of report
Finalize & send
Followup

### Communication workflow

Client established Fee agreement reviewed Initial client letter Work product transmission Third party information Status reports Disengagement / conclusion / file

# Management Tools

Clio a DC Bar benefit

Rocket Matter

**MyCase** 

Cosmolex

The Form Tool

**Smokeball** 

**Lawyerist Reviews** 

### Staff

```
How to determine the need
```

How to determine the cost

\$70K is really \$88K

Keep payroll well below 40% of revenue

**How to Evaluate Law Firm Financials** 

# Hiring resources

Mechanics of hiring

eGuide to hiring

### The uniqueness of Rule 1.6 in DC

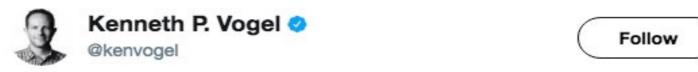

Here's a photo of Ty Cobb & John Dowd casually & loudly discussing details of Russia investigation at @BLTSteakDC while I sat at next table.

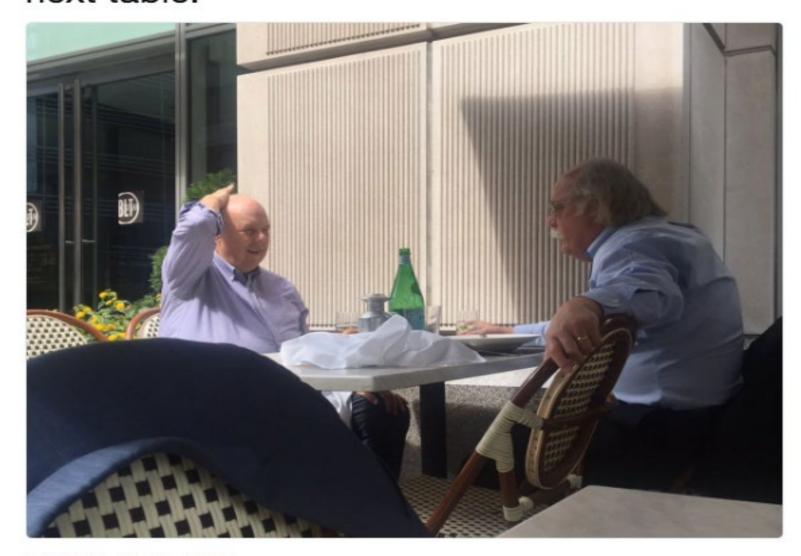

11:10 PM - 17 Sep 2017

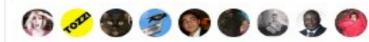

### What checking accounts do I need?

- Operating (business) checking account a commercial checking account for your firm
- IOLTA Trust Account (assuming you have IOLTA eligible funds) Create with the IOLTA Registration Form
- Trust Account for a single client or case (only if you have a non-IOLTA eligible fund that will generate interest for its owner)

### IOLTA eligible funds . . .

- Must be held in an approved IOLTA bank;
- Are funds that are nominal in amount, or
- Held for a short period of time;
- Such that effort to administer consumes interest income.
- Example of an account name: Daniel M. Mills DC IOLTA Account;
- Interest goes to the DC Bar Foundation for pro bono legal services.

### Three exceptions in Rule 1.15(b) & (e)

- "... when the lawyer is otherwise compliant with the contrary mandates of a tribunal ...";
- If you are licensed and principally practice in another jurisdiction and are IOLTA compliant there; Rule 1.15(b);
- "unless the client gives informed consent to a different arrangement." Rule 1.15(e)

### Trust Account Records

- What are you required to keep? Complete records
   Rule 1.15(a);
- How long? . . . for a period of five years after termination of the representation. Rule 1.15(a);
- But is it ever safe to destroy trust account records when there is no statute of limitation on a Bar Complaint?

# Complete records?

- What are complete records of a trust account transaction?
- If Disciplinary Counsel cannot figure it out from your records, then your records are not complete.
- In re Donald A. Clower, 831 A.2d 1030, DCCA 2003.

- "Complete records" tell the full story of how the lawyer handled the money and whether the lawyer followed the Rules;
- If the records show what happened and that you complied with the Rules, then they are complete;
- "The reason for requiring complete records is so that any audit of the attorney's handling of clients funds by Bar Counsel can be completed even if the attorney or the client, or both, are not available." *In re Clower* at 1034.

### Managing Money

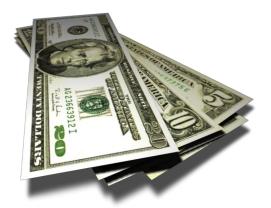

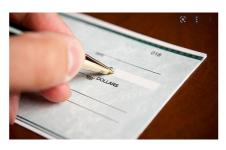

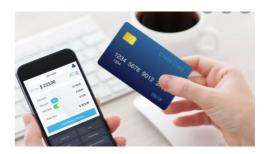

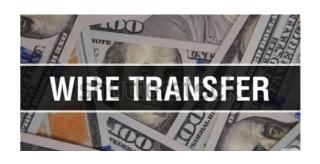

#### When the lawyer comes into possession of an IOLTA eligible fund

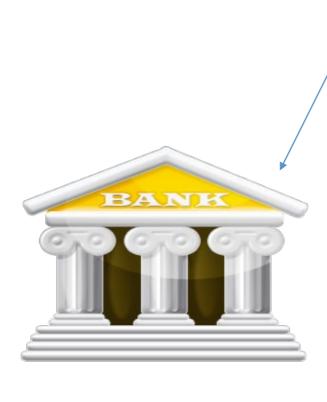

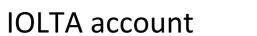

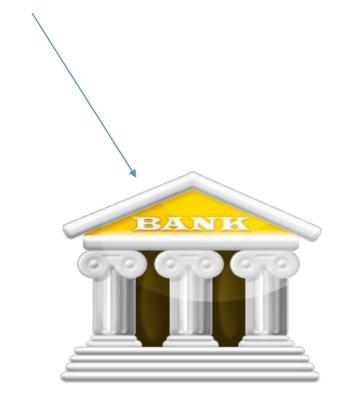

Operating account

So where does the money go?

#### If the Fee is an ...

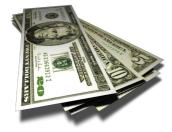

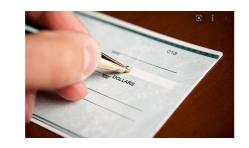

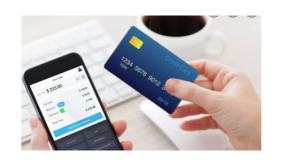

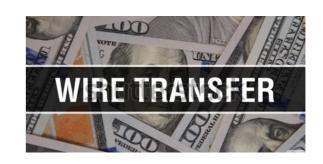

Advance Fee

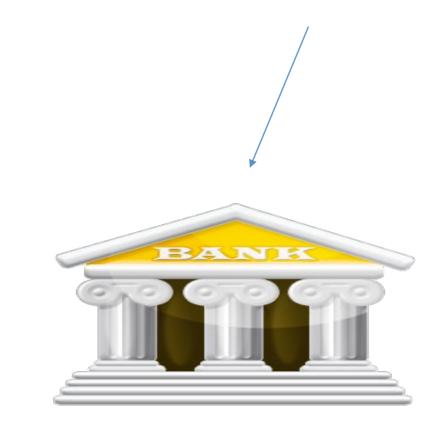

It goes in your...

**IOLTA Account** 

Then you....

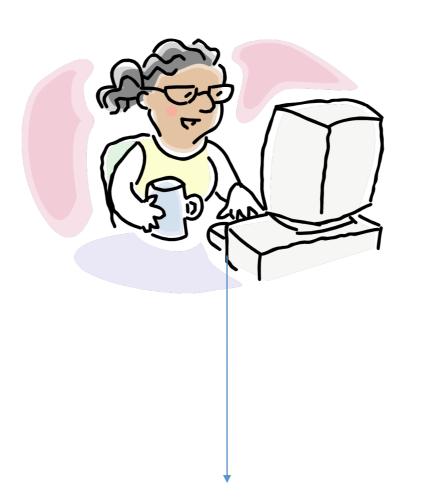

Perform the work

And then...

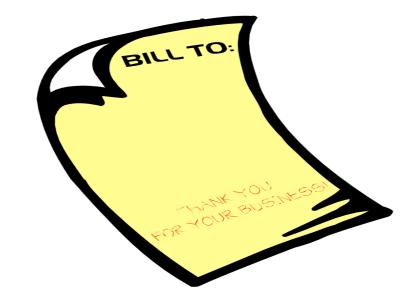

Send invoice

#### Move the money per your fee agreement ...

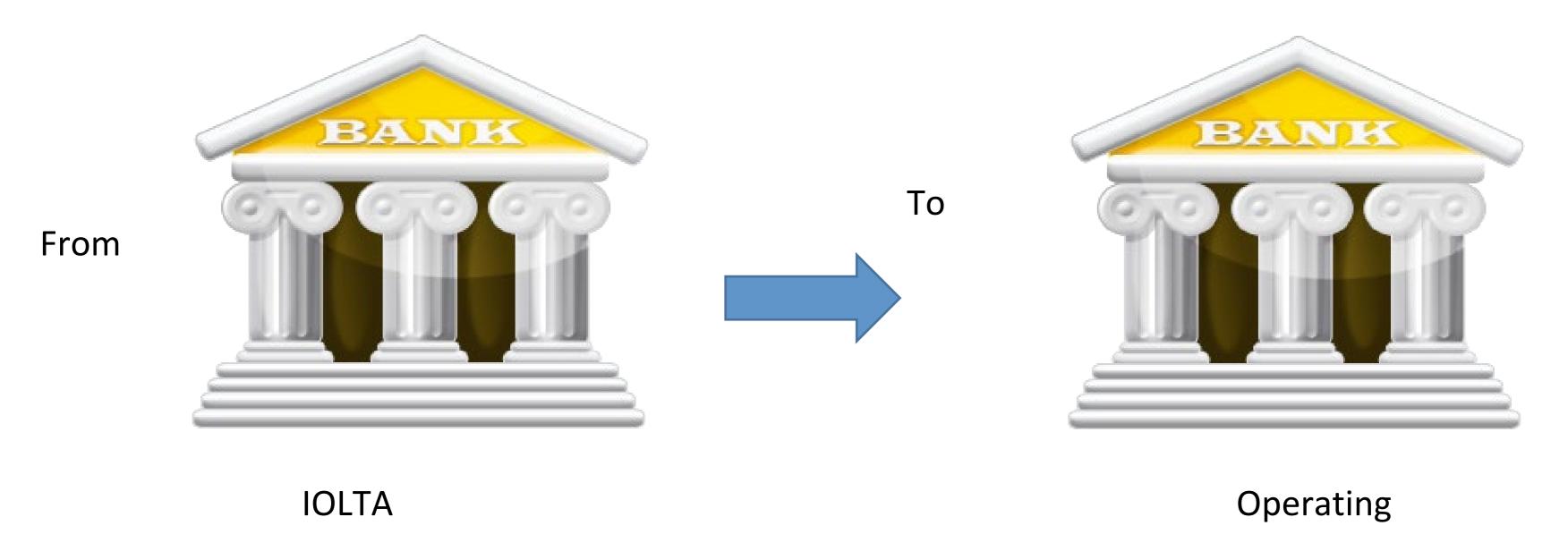

These separate accounts can be at the same bank or different banks

#### What if you get paid after the work is performed?

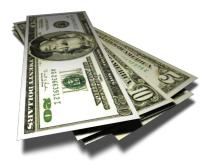

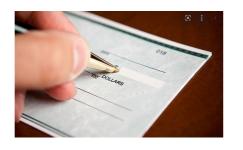

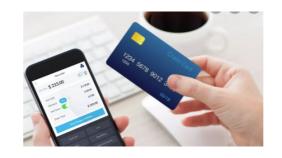

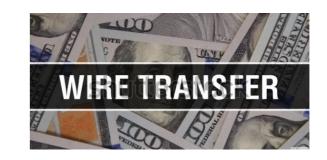

Then you deposit straight to...

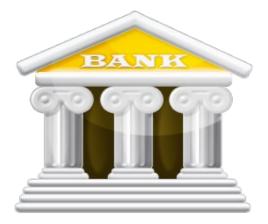

**Operating Account** 

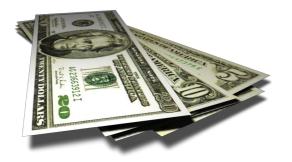

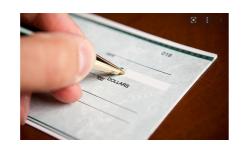

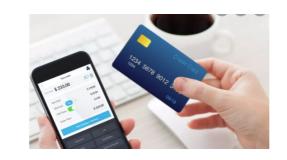

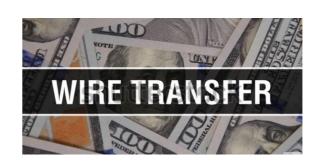

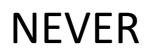

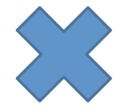

#### Advance Fee

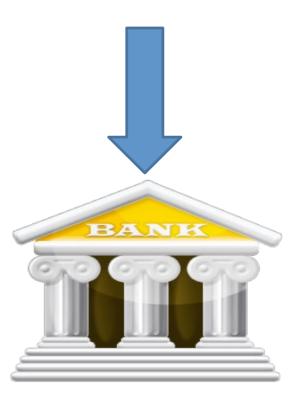

**Operating Account** 

### UNLESS.....

You obtain the client's "Informed Consent" to deposit their money into your operating account - Rule 1.15(e).

Best Practice Tip: Don't Do This!

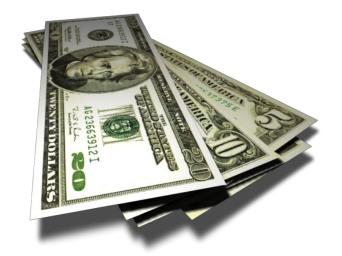

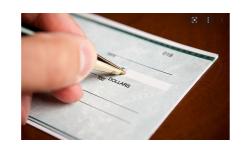

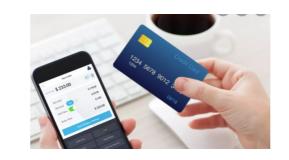

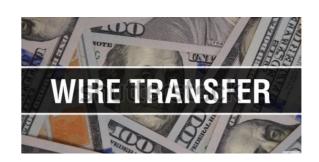

NEVER

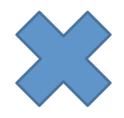

Your Money

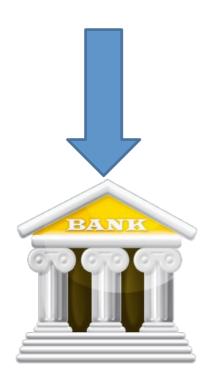

**IOLTA Account** 

Except....

You can put your own money into an IOLTA Account pursuant to D.C. Rule 1.15(f) which says...

Nothing in this rule shall prohibit a lawyer from placing a small amount of the lawyer's funds into a trust account for the sole purpose of defraying bank charges that may be made against that account.

## In Re Mance 980 A.2d 1196 (D.C. 2009)

- A flat fee is now an advance fee when it is paid before work begins
- Rule 1.15(e) applies it must be entrusted
- Flat fees go into the IOLTA Trust Account
- The fee agreement determines how and when you earn the fee
- A lawyer cannot earn a fee for doing nothing. In re Sather, 3 P.3d at 414

# When does a flat fee go into the operating account?

• When the work is done and the fee is earned.

• If a flat fee is paid after the work is performed, it goes into the operating account.

# Availability - What's that?

- Flat fee for work is not an engagement retainer (classic definition)
- Engagement retainer refers to availability, if required
- Flat fee for a task-based matter covers all the work to be done
- LEO 355 Flat Fees & Trust Accounts
- Availability gigs are rare and unique

## Rule 1.15(e) informed consent - what is needed?

- Flat fees normally are entrusted
- Un-entrusted fee will be treated as the lawyer's property
- Lawyer must work for the fee to keep it
- Lawyer must explain the benefit or service
- Lawyer must refund any fee not earned
- Fee is subject to the lawyer's creditors

What is the message sent by this?

### IN RE KENNETH A. MARTIN

NO. 11-BG-775 DCCA February 13, 2014

- If a client, with reasonable promptness, disputes a lawyer's fee after it has been withdrawn from the trust account, the lawyer must return the disputed sum to the trust account;
- Unearned fees that must be returned to the client under Rule 1.16(d) include an arbitration award in favor of the client.

### Be alert for the scam

- It's very sophisticated now;
- It involves a check to deposit in your trust account and fees for you;
- The scammer will want funds wired;
- Wait for the check to clear. That is the only way to know if it is a fake check.
- And use a unique procedure under the UCC for added protection.

# And if you want to be safe . . .

- Ask the bank to send the check for "collection" (UCC 4-501);
- Allows for positive confirmation the check has been paid before any funds are disbursed.

# Ethics help...

- From the DC Bar, it is free & confidential;
- Hope Todd, Saul Singer, Nakia Matthews & Erika Stillabower;
- 202-737-4700 ext 1010
- ethics@dcbar.org

# Practice Management

Dan Mills / 202-780-2762

dmills@dcbar.org

## October 30 session

In the business plan template, draft your firm's Mission Statement, the General Firm Description & create a concept map of your strengths & weaknesses as a small firm lawyer.

(page five of the Business Plan template)

Explore

**Zwillgen** 

**NakiaGrayLegal** 

Potomac Law Group

# Resources from the DC Bar

Free and confidential ethics guidance

Help with business issues from the Practice Management

Advisory Service

Help with stress, addiction & personal issues from the Lawyer Assistance Program

Fee dispute resolution with the Attorney Client Arbitration

<u>Board</u>